# Google Cloud Platform Intro

# **Why GCP?**

- Student-friendly
	- Credits without credit-cards
	- Ability to use pdx.edu accounts for credits
	- Per-second billing
- Supports open-source APIs and tools to avoid vendor lock-in
	- $\bullet$  Go
	- Kubernetes
	- TensorFlow\*
- Carbon-neutral since 2007
- Abstractions the same across cloud providers

# **Why GCP?**

- Generous free-tier
	- App Engine
		- 28 instance-hours per day
	- Cloud Datastore
		- 1GB storage, 50k reads, 20k writes, 20k deletes
	- VisionAPI
		- 1k units/month
		- Unit == feature (e.g. facial detection)
	- BigQuery
		- Arbitrary loading, copying, exporting
		- First TB of processed data in queries free
		- But, \$0.02 per GB per month storage

# **Projects**

- Many companies with multiple sites
- Each site needs its own
	- Security/access control policies, permissions, and credentials
	- Billing account with separate credit-card/bank accounts
	- Resource and quota tracking
	- Set of enabled services and APIs (most are default OFF and turn on once first used)
- Project abstraction encapsulates this collection
	- Google has 100,000+ projects on GCP to run its sites
	- Contains all resources associated with site and the ability to set permissions on them

# **Regions and zones in GCP**

• Regions: geographic areas where data centers reside

- us-west, us-east, us-central
- Consist of collections of zones
- Zones: isolated location within region
	- <https://cloud.google.com/compute/docs/regions-zones/>

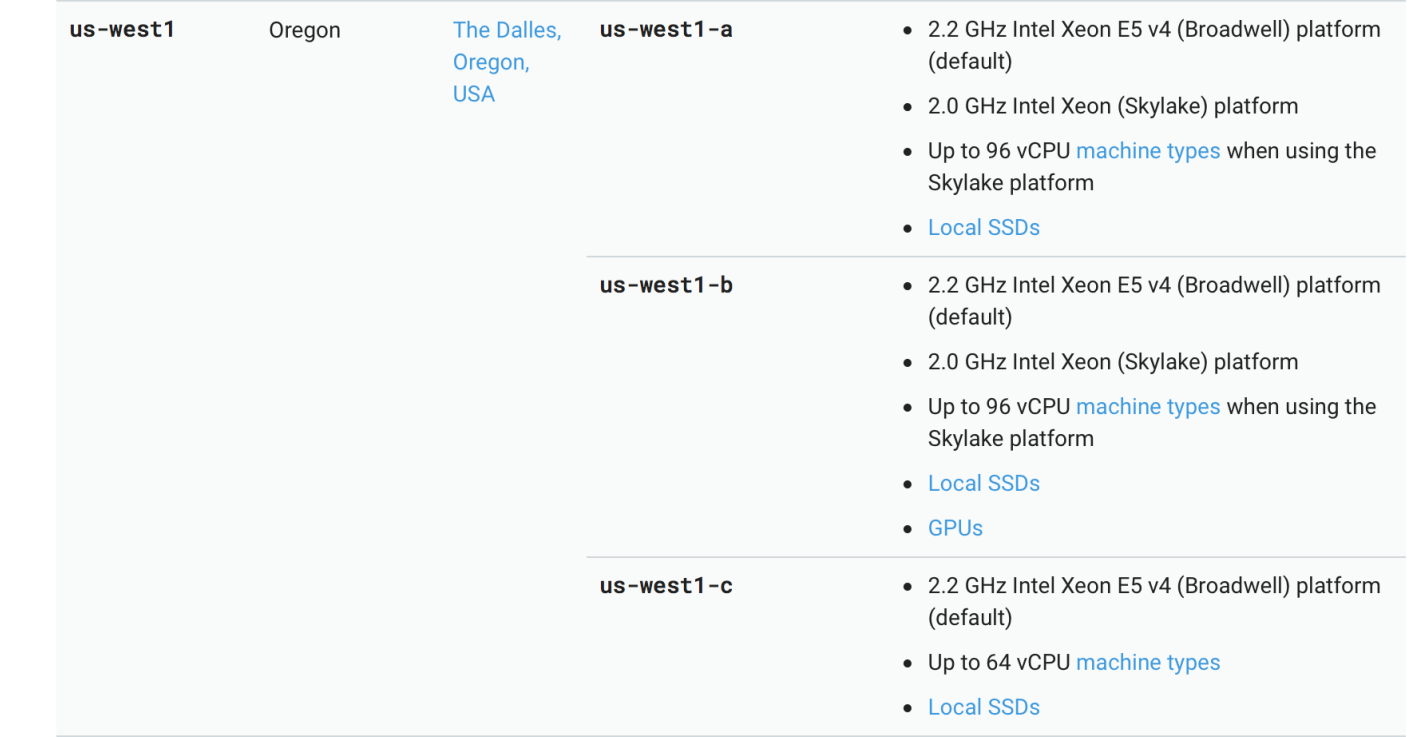

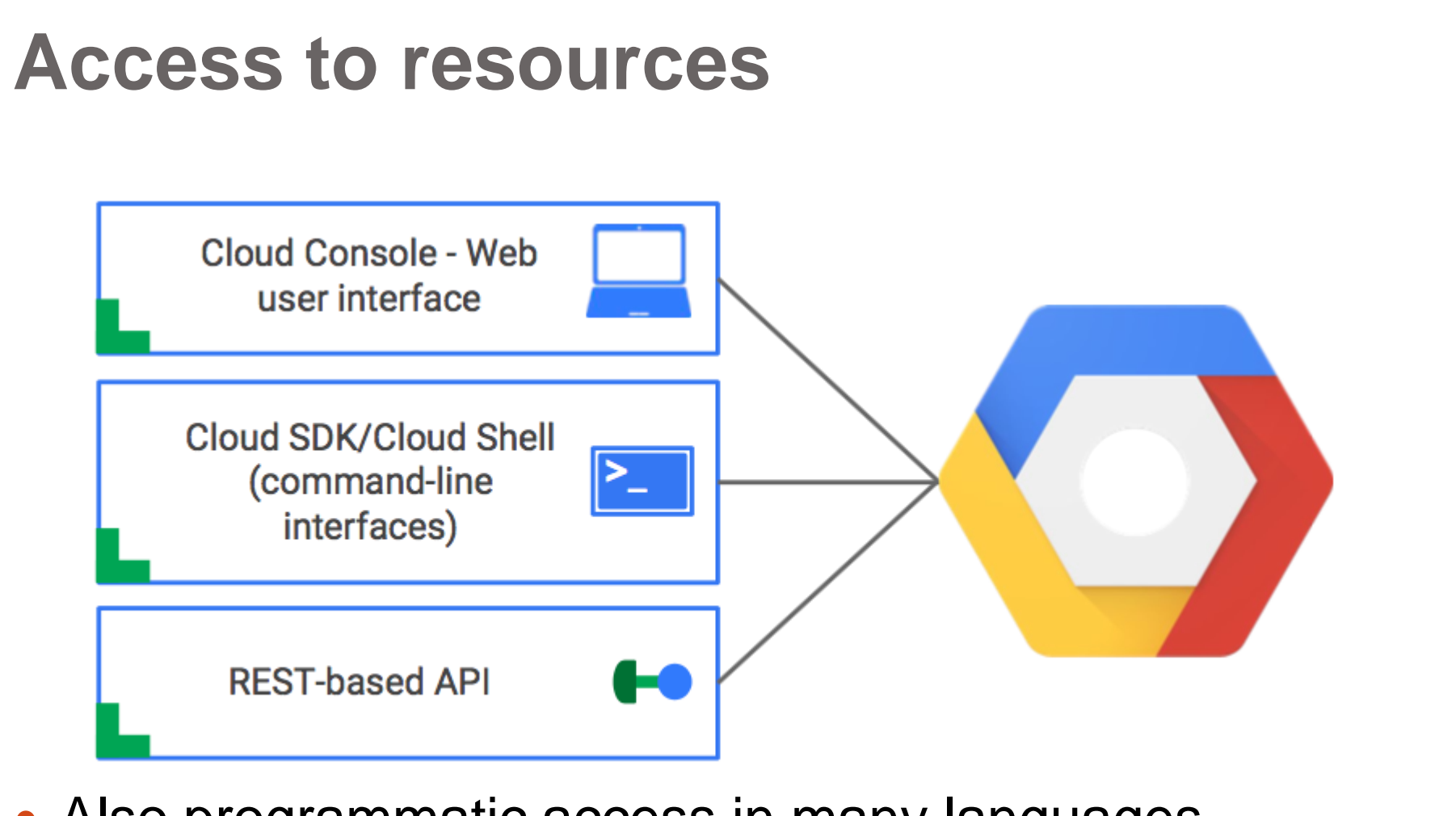

• Also programmatic access in many languages (JavaScript, Python, Go, Java, Ruby)

# **Command-line GCP**

- Install SDK on your local VM (google-cloud-sdk) to get commands
	- [https://cloud.google.com/sdk/docs/quickstart-debian](https://cloud.google.com/sdk/docs/quickstart-debian-ubuntu)[ubuntu](https://cloud.google.com/sdk/docs/quickstart-debian-ubuntu)
	- qcloud
	- gsutil (Cloud Storage)
	- bq (Big Query)

#### • Docker image

```
docker pull google/cloud-sdk
```
## **Command-line GCP**

#### Google Cloud Shell

- Command-line access to cloud resources via web browser
- Containerized version of Linux with the latest gcloud SDK running on a ComputeEngine instance
- Has nano, vim, emacs, python2/3, virtualenv, etc.

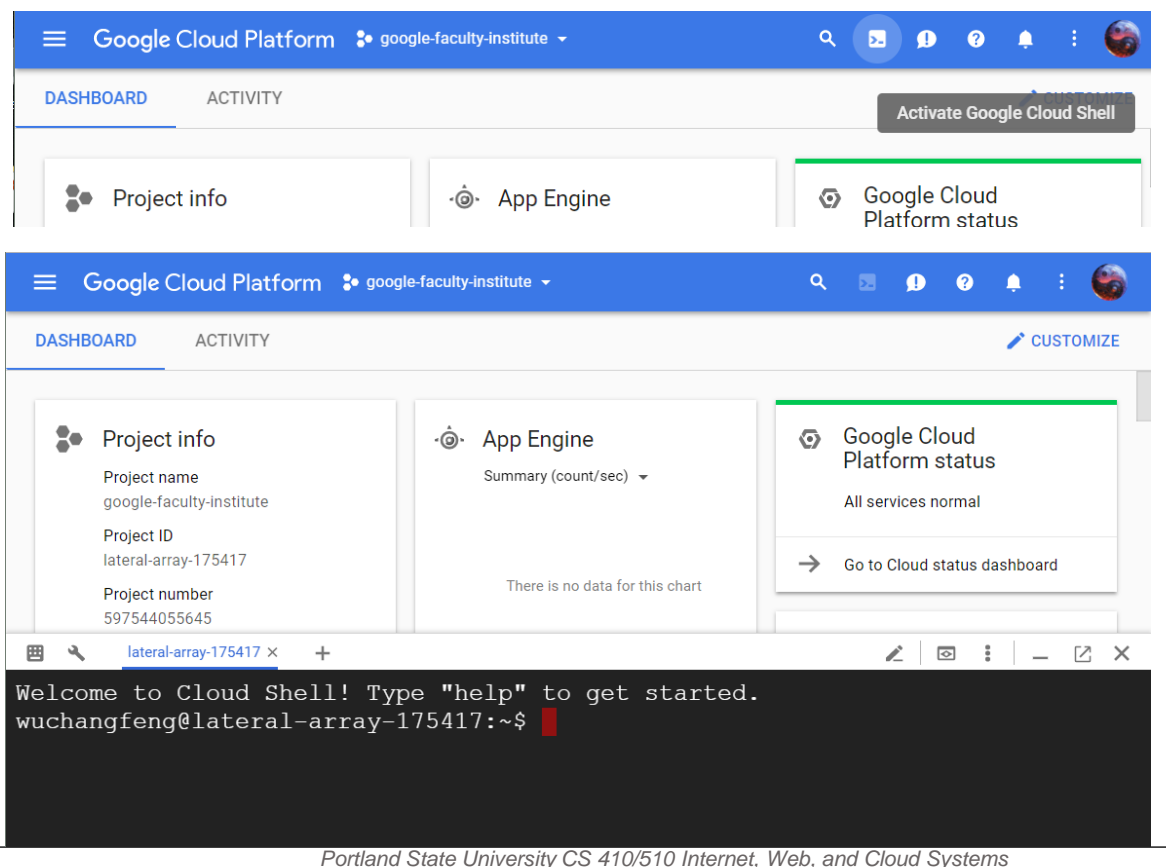

# Google Cloud Storage

# **Google file system (GFS) 2003**

- Google search engine
	- Retrieving, storing, and querying of web pages at massive scale
	- Performance requirements
	- Management costs
- File system designed to support Google Search
	- Massive data sets
	- High-throughput, low-latency querying
	- Durability and availability
	- Very little management overhead
		- Dead disks simply replaced and system seamlessly adapts
	- <https://research.google.com/archive/gfs-sosp2003.pdf>
- But, initially proprietary
	- Yahoo! later reverse-engineered GFS
	- Released as Hadoop Distributed File System (HDFS).
	- Open-sourced and distributed by Apache
	- More later…

# **Google Cloud Storage (gcs)**

- Commercial iteration of GFS
	- AWS equivalent is S3
	- Storage done via "buckets"
- Fully-managed, no-ops storage service
	- No administration or capacity management
	- Backed up and versioned automatically
- Replicated and cached over multiple zones/regions
	- Can be fixed to a region based on location of computation
	- Can set multi-region if serving multimedia files to a global population
	- Replicas automatically adapt to load and access patterns to achieve high availability and throughput
- Low latency: 10s of ms on first use, then faster via migration
- Data encrypted at rest when not being used and in flight
	- Key sharding with parts of keys in multiple jurisdictions
	- But, unencrypted when being used
- Massive scale
	- Autism Speaks: 1300 genomes and > 100 TB of data
	- Projected to 10,000 genomes > 1 PB of data

# **Applications**

- Good for large unstructured data that does not need to be queried
	- Images, Video, Zip files
	- Structured data that needs to be queried should use DBs
- Used to feed and store data and logs from all cloud services
	- BigQuery, App Engine, Cloud SQL, ComputeEngine, Dataflow/Dataproc, Etc..
- Access via many methods
	- gcloud SDK, Web interface, REST API
	- Client libraries in Python, Java, PHP, Go

# Security, IAM

# **Cloud security**

- In this context, enterprise security
	- Security of the infrastructure running the applications
	- Developers, operations, accounting access to cloud resources
- Securing the applications
	- See CS 495/595: Web Security
	- Some things shared

# **Traditional enterprise security**

- Castle-moat model where trusted access only from within internal networks
	- Firewalls filter external traffic entering enterprise network
	- VPNs for accessing internal services from an external device
	- Implicit trust for machines within internal network
- Issues
	- Enterprise laptops infected on home networks and then moved inside enterprise (WannaCry)
	- Rogue insider with full-access to network and intranet (Edward Snowden)
	- Rogue scripts accessing internal network (DNS rebinding)

# **Cloud security**

- Deperimiterization of network
	- Valid access to cloud resources can come from anywhere
	- Network boundaries that separate "internal" and "external" no longer applicable
- Crux of "zero-trust networks" and Google's BeyondCorp approach<https://www.beyondcorp.com/>
	- Building applications on top of networks you can not trust
	- Reaction against Aurora operation 2009
	- Trust built not from where you connect from (e.g. internal network or VPN), but on strong authentication of user and integrity of the device
	- Restrict kinds of access based on your overall security posture

#### **IAM (Identity and Access Management)**

- AWS and GCP approach for implementing cloud security policies
	- Largely similar (i.e. copied)

# **Identity (Authentication)**

- Validating users and applications
- For users, done via
	- What you know (password)
	- What you have (YubiKey/phone, WebAuthn)
	- Who you are (fingerprint sensor, FaceID)
	- Where you are (network, geographic location)
- For applications (e.g. external web application, internal web application, database)
	- Done via API keys, service-account keys (which must be kept safe!)

# **Access Management (Authorization)**

- Policy to set which users are allowed which actions on which objects
	- Users given roles that grant them specific privileges for access

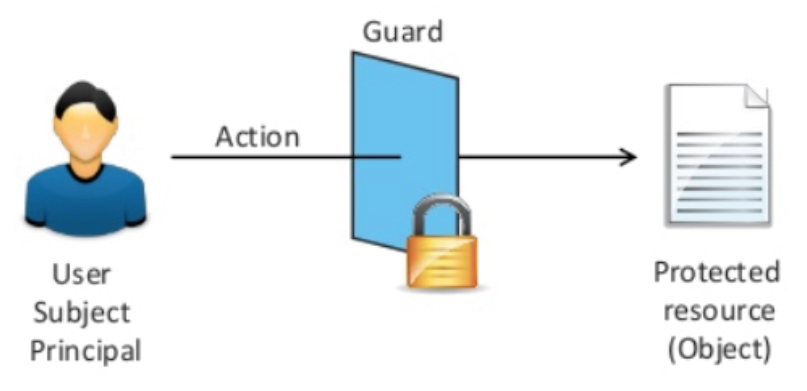

# **Types of access management policies**

- Discretionary Access Control (object owner decides)
	- Object owner decides
	- Linux model of owner setting coarse permissions on user, group, other
- Mandatory Access Control (system/administrator decides)
	- System or administrator decides
	- Mandated in high-security environments (e.g. government)

# **Types of access management policies**

- Role-Based Access Control (system decides based on user role)
	- Role determines privileges afforded
	- Examples
		- $\bullet$  IT admin
		- Software developer
		- Billing administrator
		- Third-party integrator
		- Partner users
		- End-users
		- Partner applications
- Principle of least privilege
	- Ensure the minimal level of access that a task or user needs
	- Must apply regardless of the type of policy

### **Access management via IAM**

- Based on Role-based Access control
- Policy determines who can do what action to which resource
	- Action permissions assigned by role
- Primitive pre-defined roles with permissions
	- Curated roles so you do not need to roll your own
	- Owner (create, destroy, assign access, read, write, deploy)
	- Editor (read, write, deploy)
	- Reader (read-only)
	- Billing administrator (manage billing)
- On specified resources that include
	- Virtual machines, network, database instances
	- Cloud storage buckets (gs://…)
	- BigQuery stores
	- Projects

# **GCP example**

#### **JAM Policy**

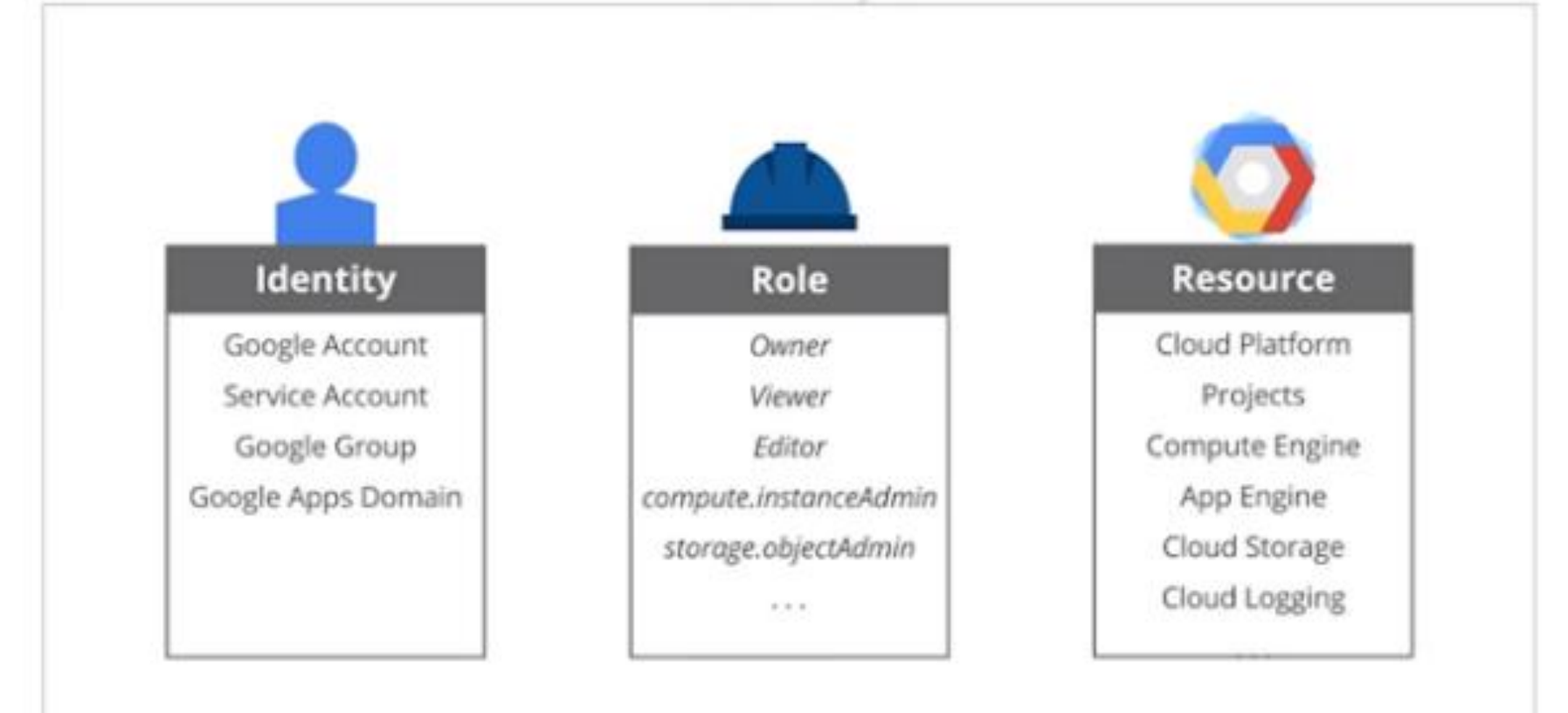

<https://cloud.google.com/compute/docs/access/iam> <https://cloud.google.com/compute/docs/access/iam-permissions>

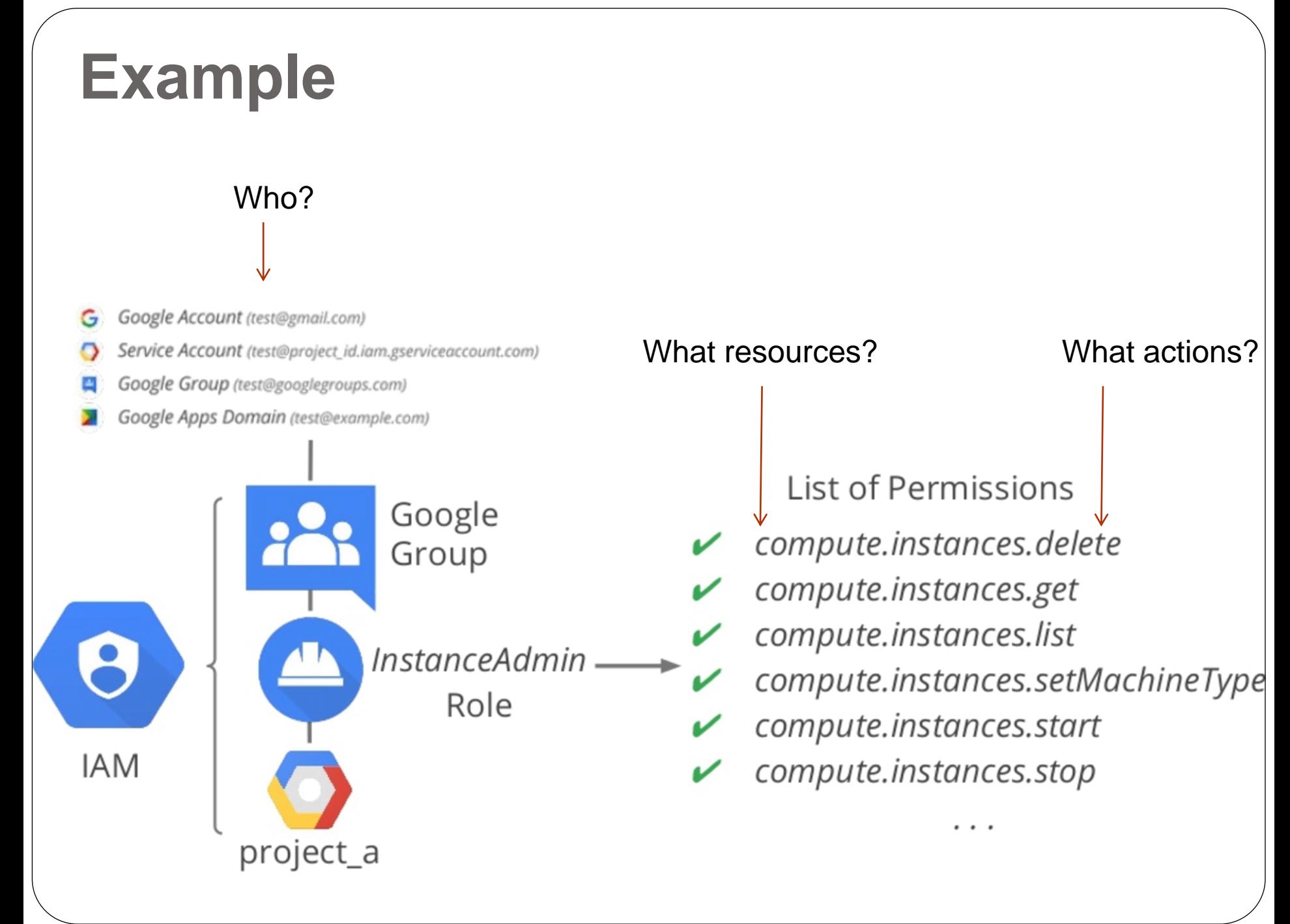

### **Service accounts**

- Provides identity for software/applications
	- Allows authenticated access based on a shared secret key
		- e.g. A Slack bot authenticating itself to Slack
	- Service account identified via e-mail address that includes Project number or ID
	- Example

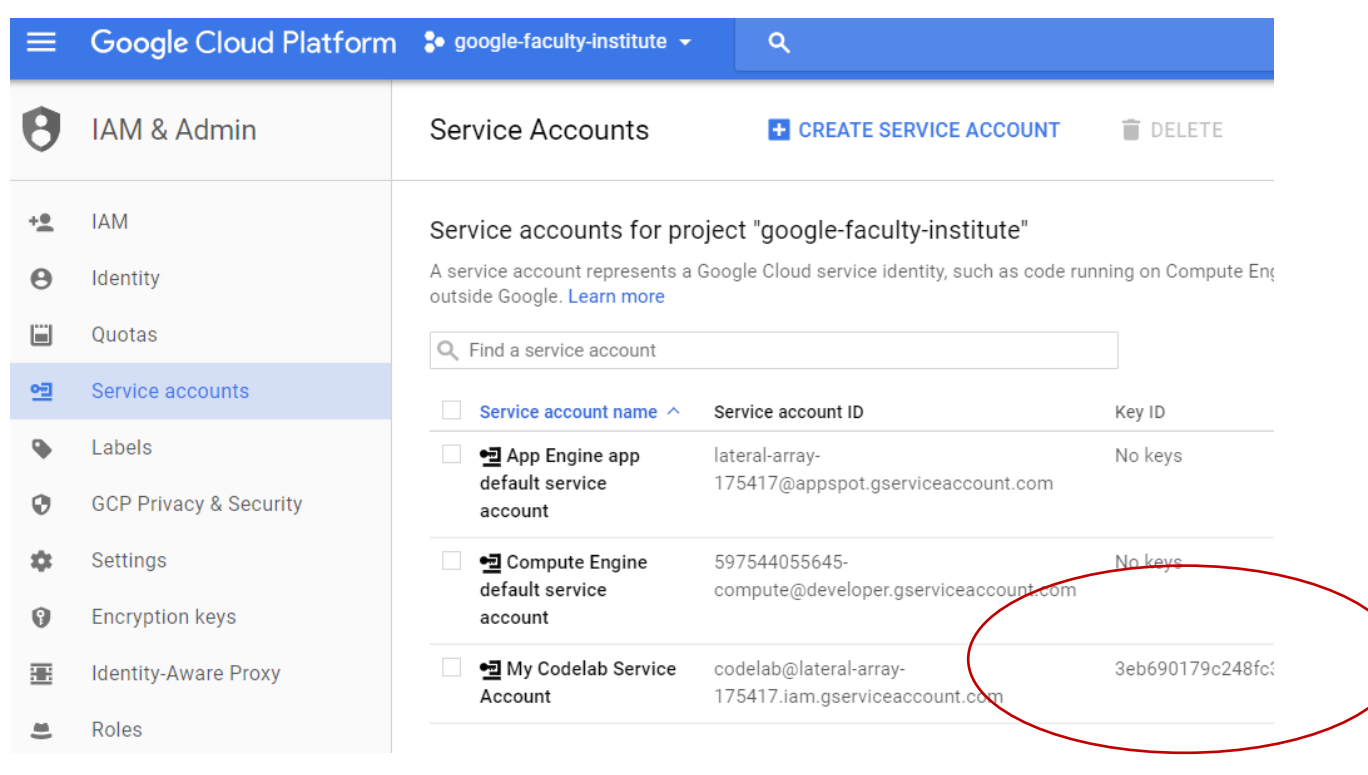

### **Service accounts**

- Google manages keys for certain services automatically (AppEngine, ComputeEngine)
- Must restrict permissions per-key
	- Prevent service account compromise from compromising entire project (least privilege)

## **IAM policies**

- Massive number of resources
- Each resource must have highly granular control over access to properly secure resources (e.g. many permissions)
- Primitive roles (owner, editor, reader) with fixed permissions not enough

### **Examples**

- e-Commerce site with a crashing bug
	- Developer wants to access logs is given reader access to instance
	- Can read logs to do job
	- But can also access all personally identifiable information of the site's users!
- Continuous integration tool used in DevOps is given editor access to deploy updates
	- Can update code, but also modify storage buckets, compute instances, and network configuration!

# **IAM complexity**

- Granular access control leads to hundreds of thousands of permissions and complex policies
- Organized as a hierarchy to ease management burden
	- Set permissions across all projects at once
	- Set permissions of resources (i.e. 1000s of VMs/buckets in project) at once
	- Command-line scripting, configuration management via commercial tools
	- Implement inheritance of permissions where higher-level permissions trump lower ones

## **Hierarchical management**

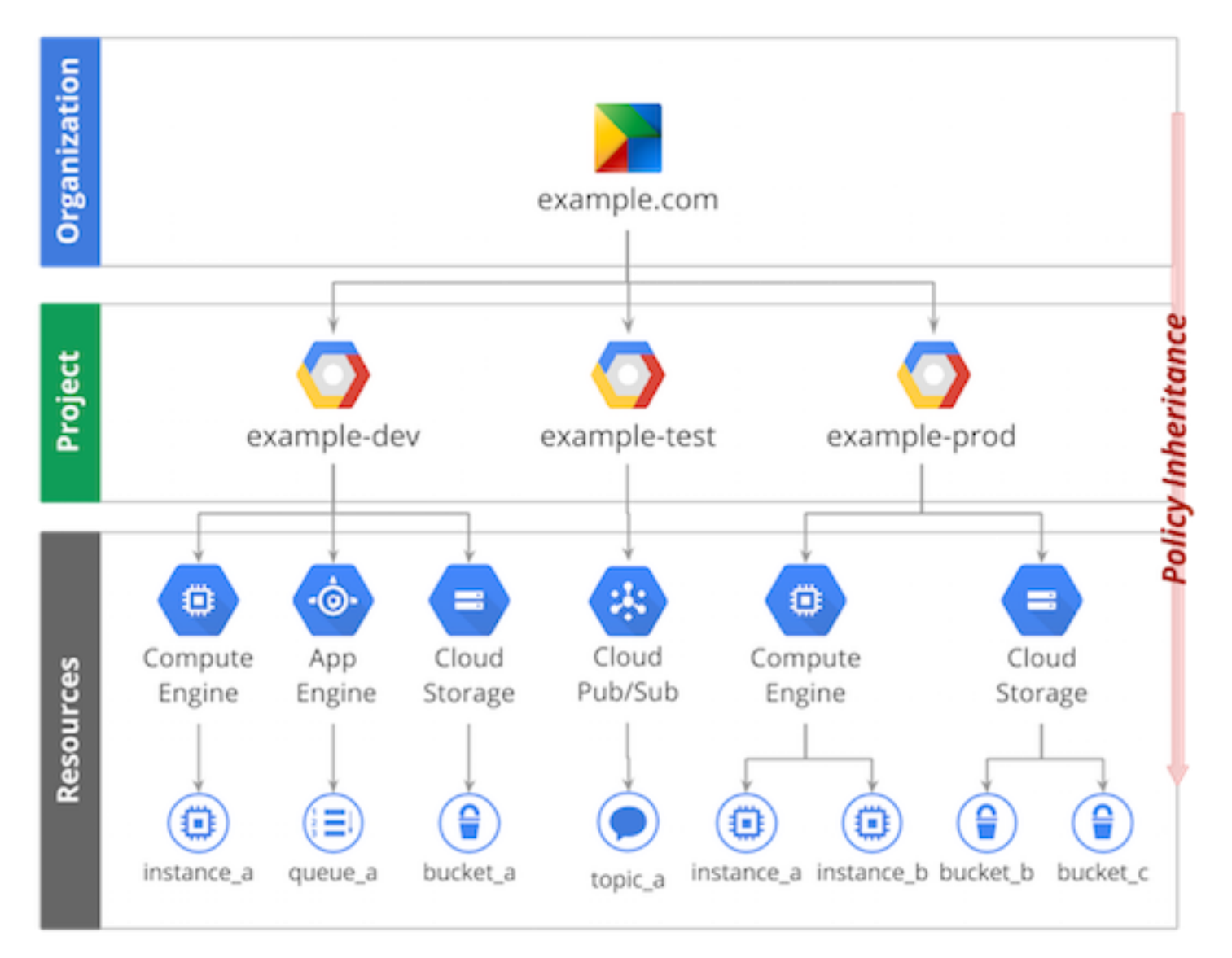

*Portland State University CS 410/510 Internet, Web, and Cloud Systems*

# **IAM complexity**

- But,
	- AWS => 3000+ types of permissions/resources available
	- Motivates approaches like RepoKid from Netflix to automatically revoke unused permissions via ML

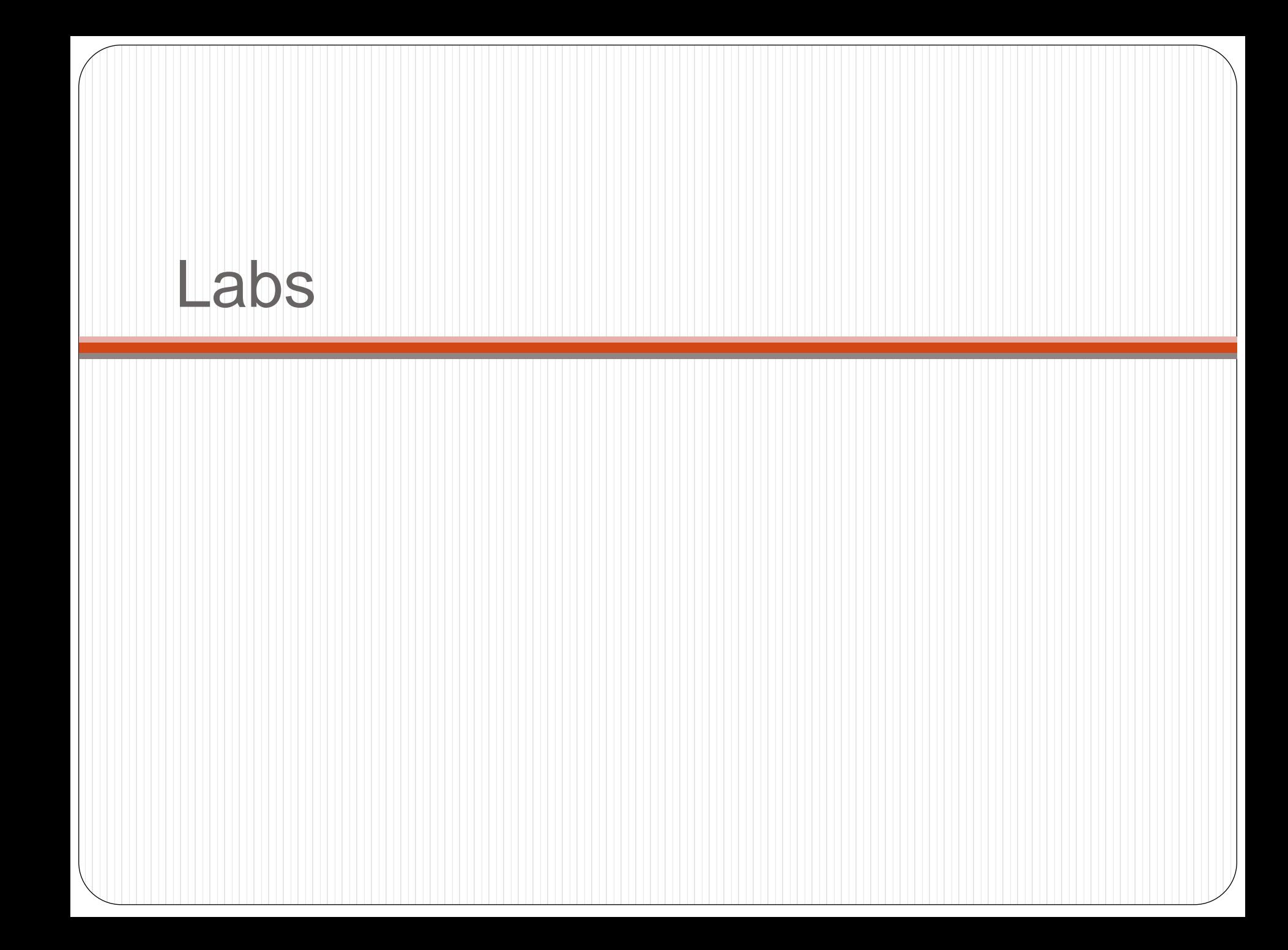

# **Cloud Storage Lab #1**

- Interact with Cloud Storage (USGS data)
	- Data processing with Python, Matlab+Basemap
- In Cloud Shell

**git clone https://github.com/GoogleCloudPlatform/training-data-analyst cd training-data-analyst/CPB100/lab2b**

ingest.sh

**#!/bin/bash # remove older copy of file, if it exists rm -f earthquakes.csv # download latest data from USGS wget http://earthquake.usgs.gov/earthquakes/feed/v1.0/summary/all\_week.cs v -O earthquakes.csv**

• Perform a head on earthquakes.csv to ensure it has been pulled down properly

#### • install missing.sh gets basemap, numpy, matlab packages for Python

**sudo apt-get update sudo apt-get --fix-missing install python-mpltoolkits.basemap python-numpy python-matplotlib**

- Processing script  $transform$ . py to generate plots of earthquakes
	- Import packages

```
import csv
import urllib2
import cStringIO
import numpy as np
import matplotlib as mpl
import matplotlib.pyplot as plt
from mpl_toolkits.basemap import Basemap
```
• Earthquake class definition

 Each line of CSV is an earthquake instance ingested and parsed into a list that the class creates instances out of

```
class EarthQuake:
 def init (self, row):
    # Parse earthquake data from USGS
    self.time stamp = row[0]self.lat = float(row[1])self.lon = float(row[2])try:
      self.\text{magnitude} = float(row[4])except ValueError:
      self.magnitude = 0
```
#### • Ingest data via URL (can also use local file:///)

```
def get earthquake data(url):
  # Read CSV earthquake data from USGS
  response = urllib2.urbopen(url)csvio = cStringIO.StringIO(response.read())reader = csv.reader(csvio)header = next(reader)quakes = [EarthQuake(row) for row in reader]
  quakes = \lceil q for q in quakes if q.magnitude > 0]
  return quakes
```
quakes = get earthquake data('http://earthquake.usgs.gov/earthquakes/feed/v1.0/su

#### Create Basemap, setup markers based on earthquake magnitude

```
# Set up Basemap
mp1.rcParams['figure.figsize'] = '16, 12'
m = Basemap(projection='kav7', lon 0=-90, resolution = 'l', area thresh = 1000.0)
m.drawcoastlines()m.drawcountries()
m.drawmapboundary(fill color='0.3')
m.drawparallels(np.arange(-90.,99.,30.))
junk = m.drawmeridians(np.arange(-180.,180.,60.))
# control marker color and size based on magnitude
def get marker(magnitude):
    markersize = magnitude * 2.5;if magnitude \langle 1.0: \ranglereturn ('bo'), markersize
    if magnitude \langle 3.0:return ('go'), markersize
    elif magnitude < 5.0:
        return ('yo'), markersize
    else:
        return ('ro'), markersize
```
- Plot quakes onto map m
	- Grab x,y coordinates on plot based on longitude and latitude
	- Get color and size
	- Add marker to plot

```
# add earthquake info to the plot
for q in quakes:
    x,y = m(q.lon, q.lat)mcolor, msize = get_marker(q.magnitude)
    m.plot(x, y, mcolor, markersize=msize)
```
#### • Emit image

```
# add a title
plt.title("Earthquakes {0} to {1}".format(start day, end day))
plt.savefig('earthquakes.png')
```
• Create storage bucket (see Database Lab #2 or via console web UI) and copy output files to it

**gsutil cp earthquakes.\* gs://<YOUR-BUCKET>/**

• Then make files in bucket public (to create links)

Buckets / earthquake-wuchang

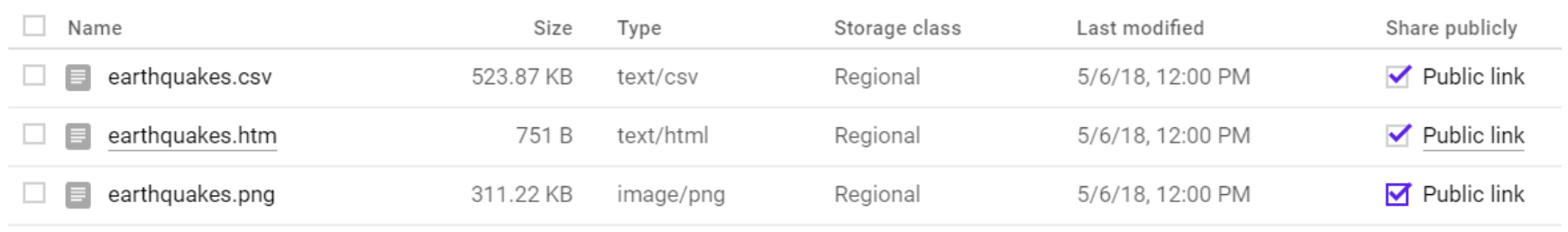

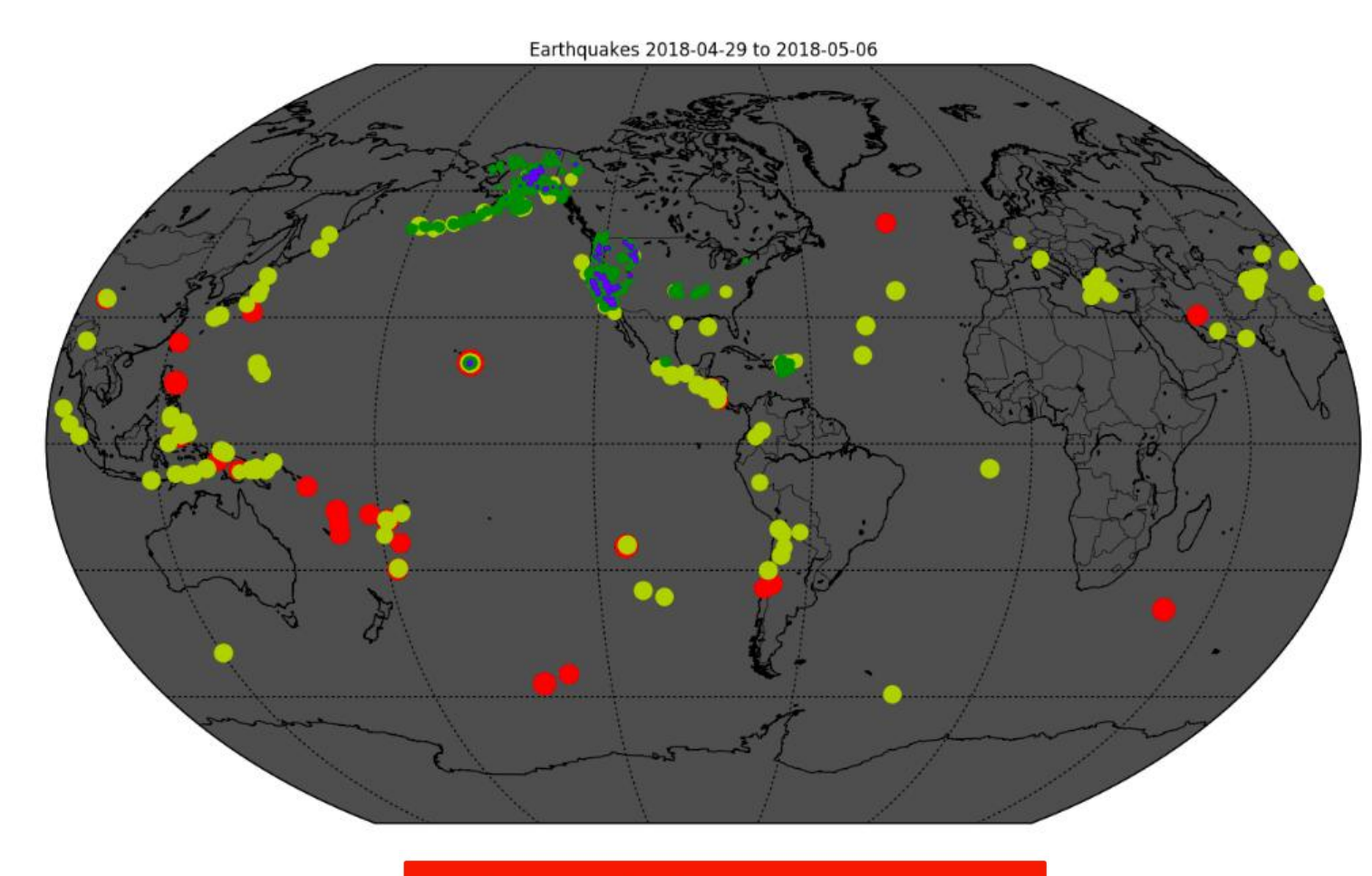

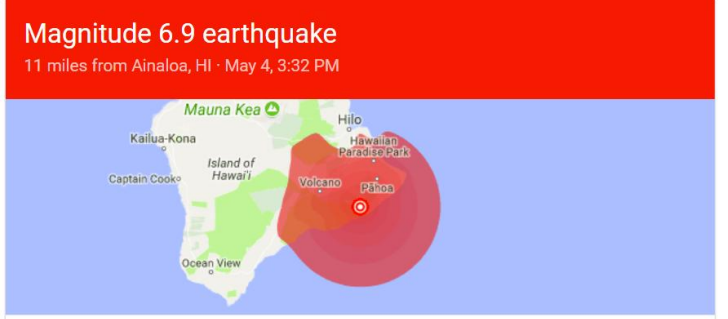

# **Cloud Storage Lab #1**

 [https://codelabs.developers.google.com/codelabs/cpb1](https://codelabs.developers.google.com/codelabs/cpb100-cloud-storage) [00-cloud-storage](https://codelabs.developers.google.com/codelabs/cpb100-cloud-storage) (15 min)

### **IAM Lab #1**

• Create a Google group at [https://groups.google.com](https://groups.google.com/) called cs410-OdinID

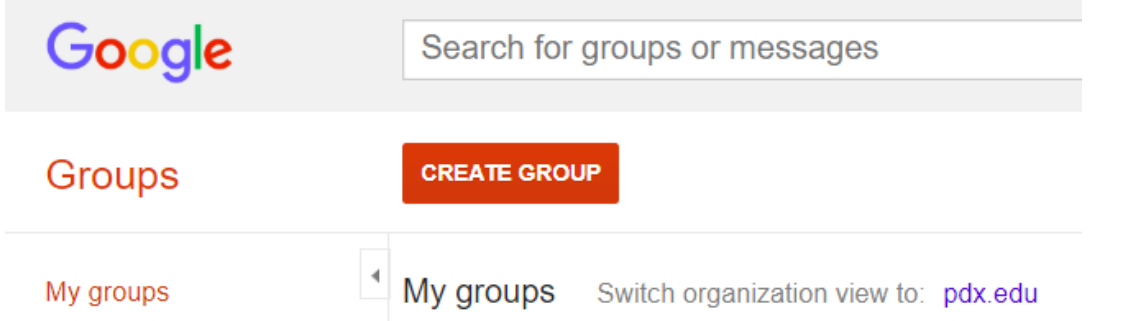

• Add yourself, me ([wuchang@pdx.edu](mailto:wuchang@pdx.edu)), and your partner (if working in a group)

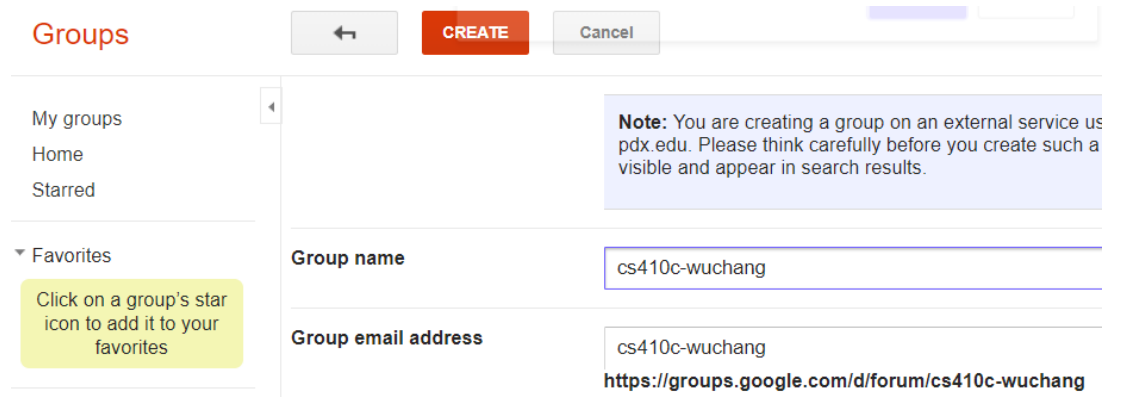

#### • In IAM, add the group to project permissions (Project=>Viewer)

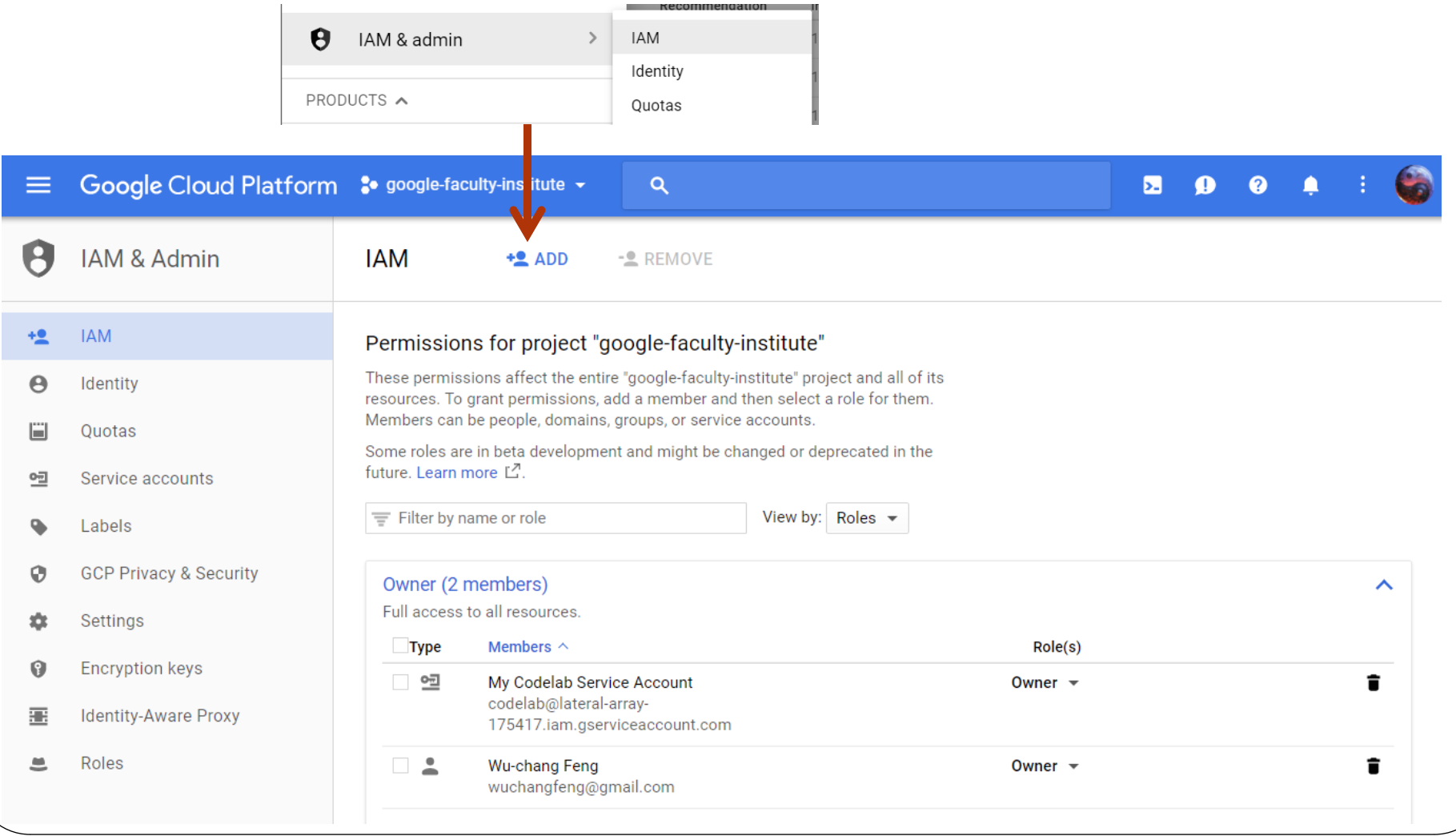

#### New members

cs410c-wuchang@googlegroups.com O

#### Select a role

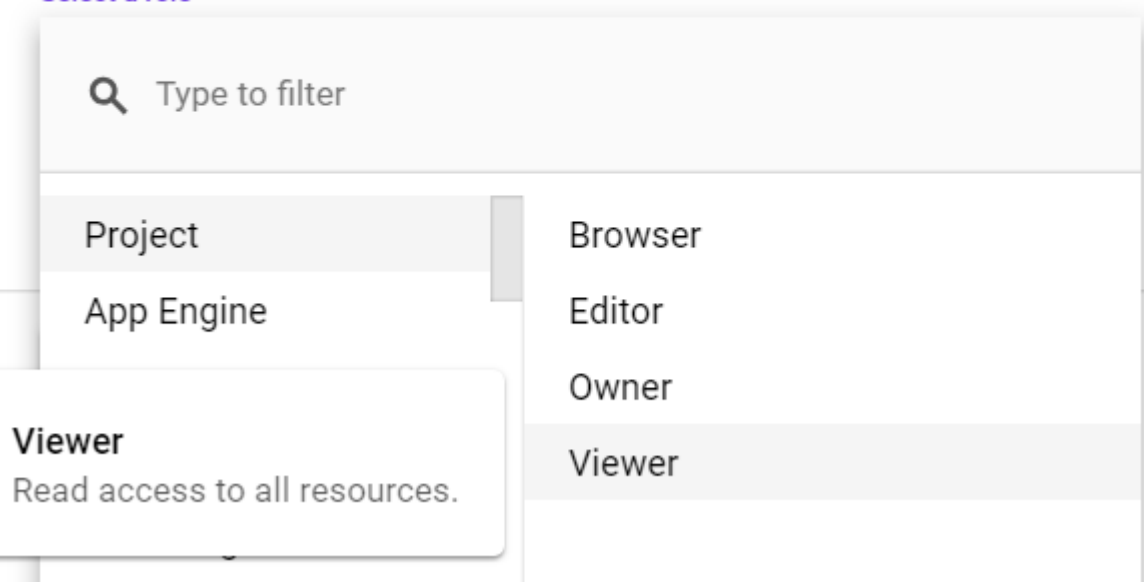

## **IAM Lab #1**

- Test with your partner or with me (if you do not have a partner)
- For help only
	- <https://cloud.google.com/iam/docs/quickstart>

### **Extra**

# **Google Cloud Storage Lab #2**

- Hosting a static web-site using gcs
	- [https://cloud.google.com/storage/docs/hosting-static](https://cloud.google.com/storage/docs/hosting-static-website)[website](https://cloud.google.com/storage/docs/hosting-static-website)

# **Managing credentials**

- GCP credentials and keys should be protected at all times
	- Audit Github, Bitbucket, Dockerhub, web
		- Crawlers continuously looking for credentials on public repositories
	- Immediately regenerate keys if exposed
	- Instagram AWS credentials on snapshot
	- Canary API tokens